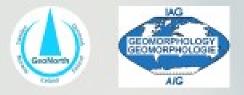

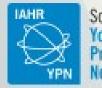

Scandinavia Young Professionals Network

# Build your website: tips and tutorial for early careers

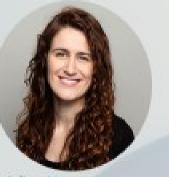

Adina Moraru PhD candidate Norwegian University of Science and Technology

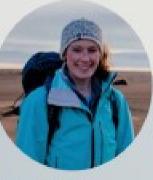

Greta Wells Postdoctoral researcher University of Iceland Mikel Calle Postdoctoral researcher University of Turku

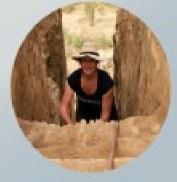

Ramona Schneider PhD candidate Uppsala University

### Contents of the workshop

Part 1) Getting started on Wordpress.com

Part 2) Creating tabs and links between the tabs and sections

Part 3) News / Research projects (blog structure)

Part 4) CV / Publications (attaching PDFs)

# How to get started

### How to get started

How and where to build a website?

• Code it yourself

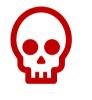

• Use a website builder

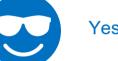

not what we are doing today!

Yes, we are going to test that!

- Advantages: o no specialist knowledge required
  - basic packages often for free
  - straightforward and fast

### Platforms to create one with blog-type options, free please

They are all forever free with branded domain names

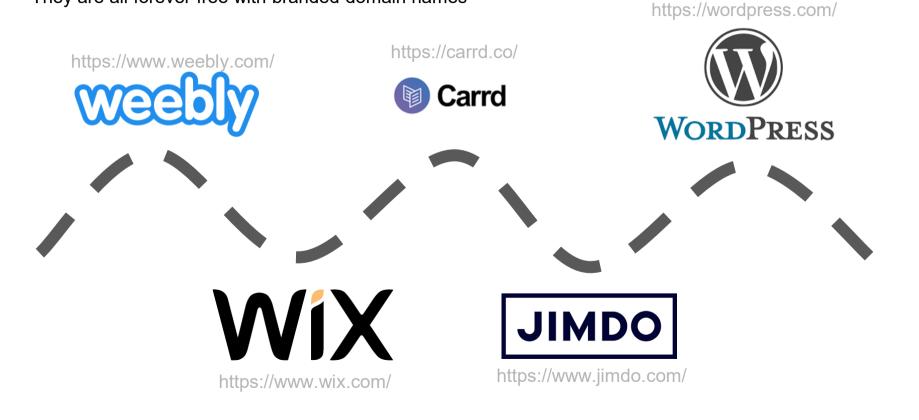

Go to wordpress.com

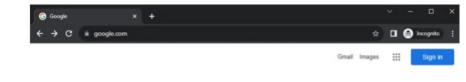

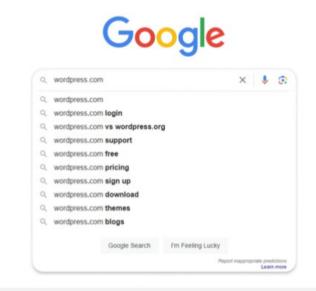

| About | Advertising | Business | How Search works | Privacy | Terms | Settings |  |
|-------|-------------|----------|------------------|---------|-------|----------|--|

Spain

Go to wordpress.com

Press the "Get started" button

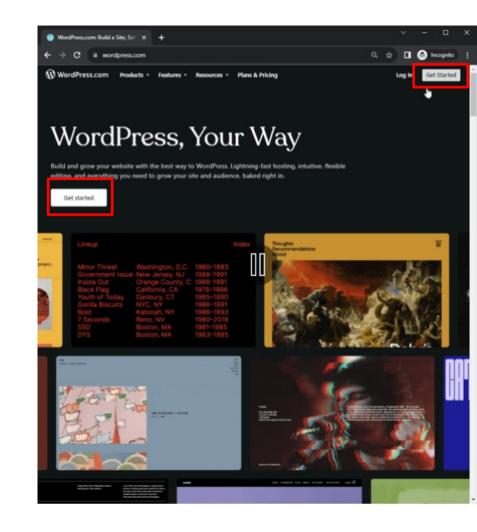

Go to wordpress.com

Press the "Get started" button

Continue with email

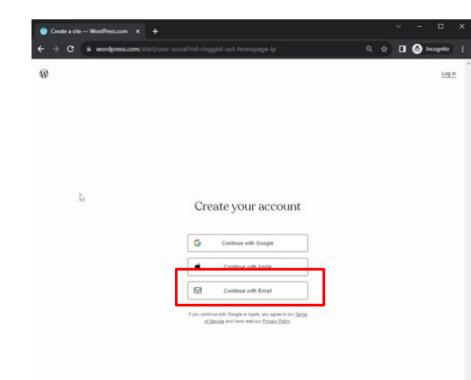

Go to wordpress.com

Press the "Get started" button

Continue with email

Write the email you want to link your site to

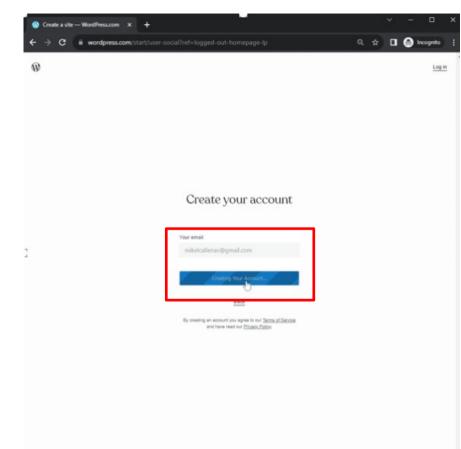

Go to wordpress.com

Press the "Get started" button

Continue with email

Write the email you want to link your site to

### Step 2, select domain's name

Choose your domain

Select the free options

| C iii wordpress.com/sta                                                                                                    | art/domains                                                                                                    | ९ ☆ 🛛 😔 ।                                                                                                    |
|----------------------------------------------------------------------------------------------------|----------------------------------------------------------------------------------------------------|----------------------------------------------------------------------------------------------------|
| ьck                                                                                                    |                                                                                                    |                                                                                                    |
|                                                                                                    | Choose a doma                                                                                                    | in                                                                                                    |
|                                                                                                    | Enter some descriptive keywords to get st                                                                                                    | arted                                                                                                    |
| mikeicalle                                                                                                    | X Fiter                                                                                                    | registration with any paid annua                                                                                                |
| ecommended                                                                                                    |                                                                                                    | Use the search tool on this page to find a domain                                                                               |
| te for the first year with annual p<br>62 62 f2tr/year                                                                                                    | paid plans                                                                                                    | you love, then select any paid annual plan.<br>We'll pay the first year's domain registration fees<br>for you, simple as that!  |
|                                                                                                    |                                                                                                    | Choose my domain later                                                                                                    |
| est Alternative                                                                                                    |                                                                                                    |                                                                                                    |
|                                                                                                    |                                                                                                    |                                                                                                    |
| ikelcalle.com                                                                                                    | paid plans                                                                                                    | Already own a domain?<br>Cornect your domain purchased elsewhere to<br>your WordPress.com site through mapping or<br>traveries. |
| ikelcalle.com<br>e for the first year with annual p<br>byear                                                                                                  |                                                                                                    | Connect your domain purchased elsewhere to                                                                                      |
| ikelcalle.com<br>e for the first year with annual p<br>byeer<br>kelcalle9.wordpress.com                                                                       | Paid plans Free Select Free for the first year with annual                                                                                                    | Connect your domain purchased elsewhere to<br>your WordPress.com site through mapping or<br>transfer.                           |
| ikelcalle.com<br>e for the first year with annual p<br>byeer<br>kelcalle9.wordpress.com                                                                       | paid plans Free Select                                                                                                    | Connect your domain purchased elsewhere to<br>your WordPress.com site through mapping or<br>transfer.                           |
| ikelcalle.com<br>e for the first year with annual j<br>lyser<br>uelcalle9.wordpress.com<br>telcalle.men                                                       | Free Select<br>Free for the first year with annual<br>paid plans Select                                                                                                    | Connect your domain purchased elsewhere to<br>your WordPress.com site through mapping or<br>transfer.                           |
| ikelcalle.com<br>e for the first year with annual y<br>typer<br>telcalle9.wordpress.com<br>telcalle.men<br>telcalle.org                                       | Free Select<br>Free for the first year with annual<br>paid plans<br>E23/year<br>Free for the first year with annual<br>paid plans<br>E12/year<br>Free for the first year with annual<br>Free for the first year with annual                                                                                                    | Connect your domain purchased elsewhere to<br>your WordPress.com site through mapping or<br>transfer.                           |
| ikelcalle.com<br>e for the first year with annual y<br>typer<br>telcalle9.wordpress.com<br>telcalle.men<br>telcalle.org                                       | Paid plans  Free Select  Free for the first year with annual paid plans  Eibiyear  Free for the first year with annual paid plans  Eibiyear  Select Select S | Connect your domain purchased elsewhere to<br>your WordPress.com site through mapping or<br>transfer.                           |
| ikelcalle.com<br>e for the first year with annual p<br>types:<br>telcalle9.wordpress.com<br>telcalle.org<br>telcalle.bike                                     | paid plans     Free     Select       Free for the first year with annual<br>paid plans     Select       Free for the first year with annual<br>paid plans     Select       Free for the first year with annual<br>paid plans     Select       Free for the first year with annual<br>paid plans     Select       Free for the first year with annual<br>paid plans     Select       Free for the first year with annual<br>paid plans     Select                                                                                                    | Connect your domain purchased elsewhere to<br>your WordPress.com site through mapping or<br>transfer.                           |
| hikelcalle.com<br>ee for the first year with annual j<br>27year<br>kelcalle9.wordpress.com<br>kelcalle.org<br>kelcalle.bike<br>kelcalle.taxi<br>kelcalle.taxi | Free         Select           Free for the first year with annual<br>paid plans         Select           Free for the first year with annual<br>paid plans         Select           Free for the first year with annual<br>paid plans         Select           Free for the first year with annual<br>paid plans         Select           Free for the first year with annual<br>paid plans         Select           Free for the first year with annual<br>paid plans         Select           Free for the first year with annual<br>paid plans         Select                                                                                                    | Connect your domain purchased elsewhere to<br>your WordPress.com site through mapping or<br>transfer.                           |

Go to wordpress.com

Press the "Get started" button

Continue with email

Write the email you want to link your site to

### Step 2, select domain's name

Choose your domain

Select the free options

| C iii wordpress.com/sta                                                                                                    | art/domains                                                                                                    | ९ ☆ 🛛 😔 ।                                                                                                    |
|----------------------------------------------------------------------------------------------------|----------------------------------------------------------------------------------------------------|----------------------------------------------------------------------------------------------------|
| ьck                                                                                                    |                                                                                                    |                                                                                                    |
|                                                                                                    | Choose a doma                                                                                                    | in                                                                                                    |
|                                                                                                    | Enter some descriptive keywords to get st                                                                                                    | arted                                                                                                    |
| mikeicalle                                                                                                    | X Fiter                                                                                                    | registration with any paid annua                                                                                                |
| ecommended                                                                                                    |                                                                                                    | Use the search tool on this page to find a domain                                                                               |
| te for the first year with annual p<br>62 62 f2tr/year                                                                                                    | paid plans                                                                                                    | you love, then select any paid annual plan.<br>We'll pay the first year's domain registration fees<br>for you, simple as that!  |
|                                                                                                    |                                                                                                    | Choose my domain later                                                                                                    |
| est Alternative                                                                                                    |                                                                                                    |                                                                                                    |
|                                                                                                    |                                                                                                    |                                                                                                    |
| ikelcalle.com                                                                                                    | paid plans                                                                                                    | Already own a domain?<br>Cornect your domain purchased elsewhere to<br>your WordPress.com site through mapping or<br>traveries. |
| ikelcalle.com<br>e for the first year with annual p<br>byear                                                                                                  |                                                                                                    | Connect your domain purchased elsewhere to                                                                                      |
| ikelcalle.com<br>e for the first year with annual p<br>byeer<br>kelcalle9.wordpress.com                                                                       | Paid plans Free Select Free for the first year with annual                                                                                                    | Connect your domain purchased elsewhere to<br>your WordPress.com site through mapping or<br>transfer.                           |
| ikelcalle.com<br>e for the first year with annual p<br>byeer<br>kelcalle9.wordpress.com                                                                       | paid plans Free Select                                                                                                    | Connect your domain purchased elsewhere to<br>your WordPress.com site through mapping or<br>transfer.                           |
| ikelcalle.com<br>e for the first year with annual j<br>lyser<br>uelcalle9.wordpress.com<br>telcalle.men                                                       | Free Select<br>Free for the first year with annual<br>paid plans Select                                                                                                    | Connect your domain purchased elsewhere to<br>your WordPress.com site through mapping or<br>transfer.                           |
| ikelcalle.com<br>e for the first year with annual y<br>typer<br>telcalle9.wordpress.com<br>telcalle.men<br>telcalle.org                                       | Free Select<br>Free for the first year with annual<br>paid plans<br>E23/year<br>Free for the first year with annual<br>paid plans<br>E12/year<br>Free for the first year with annual<br>Free for the first year with annual                                                                                                    | Connect your domain purchased elsewhere to<br>your WordPress.com site through mapping or<br>transfer.                           |
| ikelcalle.com<br>e for the first year with annual y<br>typer<br>telcalle9.wordpress.com<br>telcalle.men<br>telcalle.org                                       | Paid plans  Free Select  Free for the first year with annual paid plans  Elsiyear  Free for the first year with annual paid plans  Elsiyear  Select Select S | Connect your domain purchased elsewhere to<br>your WordPress.com site through mapping or<br>transfer.                           |
| ikelcalle.com<br>e for the first year with annual p<br>types:<br>telcalle9.wordpress.com<br>telcalle.org<br>telcalle.bike                                     | paid plans     Free     Select       Free for the first year with annual<br>paid plans     Select       Free for the first year with annual<br>paid plans     Select       Free for the first year with annual<br>paid plans     Select       Free for the first year with annual<br>paid plans     Select       Free for the first year with annual<br>paid plans     Select       Free for the first year with annual<br>paid plans     Select                                                                                                    | Connect your domain purchased elsewhere to<br>your WordPress.com site through mapping or<br>transfer.                           |
| hikelcalle.com<br>ee for the first year with annual j<br>27year<br>kelcalle9.wordpress.com<br>kelcalle.org<br>kelcalle.bike<br>kelcalle.taxi<br>kelcalle.taxi | Free         Select           Free for the first year with annual<br>paid plans         Select           Free for the first year with annual<br>paid plans         Select           Free for the first year with annual<br>paid plans         Select           Free for the first year with annual<br>paid plans         Select           Free for the first year with annual<br>paid plans         Select           Free for the first year with annual<br>paid plans         Select           Free for the first year with annual<br>paid plans         Select                                                                                                    | Connect your domain purchased elsewhere to<br>your WordPress.com site through mapping or<br>transfer.                           |

Go to wordpress.com

Press the "Get started" button

Continue with email

Write the email you want to link your site to

### Step 2, select domain's name

Choose your domain

Select the free options

| ate a site — WordPress.com | com/start/plans             |                                                                    | ۵ 🕁 🗖 🖨 ه                                                        |      |
|----------------------------|-----------------------------|--------------------------------------------------------------------|------------------------------------------------------------------|------|
| C wordpress.               | comystartyptans             |                                                                    | 4 x <b>L</b> 🕘 '                                                 | kogn |
| < Back                     |                             |                                                                    |                                                                  |      |
|                            |                             |                                                                    |                                                                  |      |
|                            | Choose                      | your flavor of W                                                   | /ordPress                                                        |      |
|                            |                             |                                                                    |                                                                  |      |
|                            |                             | Pay monthly Pay annually                                           |                                                                  |      |
|                            |                             |                                                                    |                                                                  |      |
|                            |                             |                                                                    |                                                                  |      |
|                            |                             |                                                                    | Popular                                                          |      |
| Free                       |                             | Personal                                                           | Premium                                                          |      |
|                            | the world's most popular    | Create your home on the web with a                                 | Build a unique website with powerful                             |      |
| CMS & biogg                |                             | custom domain name.                                                | design tools.                                                    |      |
| <b>*</b> 0                 |                             | °4                                                                 | <b>'</b> 8                                                       |      |
| No expiration d            |                             | per month, 648 billed annually, Excl. Taxes                        | per month, G6 billed annually, Excl. Taxes                       |      |
| _                          |                             |                                                                    |                                                                  |      |
| 3                          | Rart with free              | Get Personal                                                       | Get Premium                                                      |      |
|                            |                             | Everything in Free, plus:                                          | Everything in Personal, plus:                                    |      |
| Seauth/mene                | e and patterns              | Free Domain for One Year                                           | Free Domain for One Year                                         |      |
| Unlimited page             |                             | Ad-free experience                                                 | Live chat support                                                |      |
| Unlimited users            |                             | Extremely fast DNS with SSL                                        | Premium themes                                                   |      |
| Time machine t             |                             | Support via email                                                  | Earn with Word-Ads                                               |      |
| Built-in nexcitat          |                             | Bis commission fee (plus standard processing-<br>fee) for payments | Style customication                                              |      |
| Brute-force pro            |                             |                                                                    | 2% commission fee (plus standard processing<br>fee) for payments |      |
| Smart redirects            |                             |                                                                    |                                                                  |      |
| Online forever             | n Nex (plus standard        |                                                                    | 0                                                                |      |
| processing fee)            |                             |                                                                    | 4K Videos with VideoPress                                        |      |
|                            |                             |                                                                    | Unlimited automatic shares in social media                       |      |
| 0                          |                             |                                                                    | Site activity log                                                |      |
| Paid subscribert           | •                           |                                                                    |                                                                  |      |
| Paid content ga            | ting                        |                                                                    |                                                                  |      |
| Donations and r            |                             | 1                                                                  |                                                                  |      |
| Payment button             | -                           |                                                                    |                                                                  |      |
| Visitor stats              |                             | 1                                                                  |                                                                  |      |
| Span protectio             |                             | 1                                                                  |                                                                  |      |
| Linited autorig            | rtic shares in social media |                                                                    |                                                                  |      |

Go to wordpress.com

Press the "Get started" button

Continue with email

Write the email you want to link your site to

### Step 2, select domain's name

Choose your domain

Select the free options

Select the purpose: write - promote

|                                       |                      |                       |                    |               |   | Stind | to dashboar |
|---------------------------------------|----------------------|-----------------------|--------------------|---------------|---|-------|-------------|
|                                       | What a               | re your               | goals?             |               |   |       |             |
|                                       |                      |                       | Test               |               |   |       |             |
| Select all that apply                 | Tell us what would y | ou like to accomplisi | with your website. |               |   |       |             |
| Select all that apply Write & Publish | Tell us what would y |                       | with your website. |               |   |       |             |
|                                       | Tell us what would y |                       |                    | V Contraction | • |       |             |

Let's think for a second a name for you

In my case I have decided to use my name

**Optional: Tagline?** 

| 0 | First, let's give your blog | a nam: X    | +            |         |              |        |           |           |          |         |            |      |         |   | •         | × |
|---|-----------------------------|-------------|--------------|---------|--------------|--------|-----------|-----------|----------|---------|------------|------|---------|---|-----------|---|
| ÷ | → C iii word                | press.com/s | etup/site-se | stup/op | tions?siteSl | ilug∝n | mikelcall | le9.word  | dpress.c | :om&si  | iteld=22   | is a | \$<br>۵ | ۲ | Incognito |   |
| Ø | < Back                      |             |              |         |              |        |           |           |          |         |            |      |         |   |           |   |
|   |                             |             |              |         |              |        |           |           |          |         |            |      |         |   |           |   |
|   |                             |             |              |         |              |        |           |           |          |         |            |      |         |   |           |   |
|   |                             |             |              |         |              |        |           |           |          |         |            |      |         |   |           |   |
|   |                             |             |              |         |              |        |           |           |          |         |            |      |         |   |           |   |
|   | First, le                   | t'e di      | VO           |         | 1            |        | Blog p    | ame (opt  | tionall  |         |            |      |         |   | _         |   |
|   | your blo                    |             |              | 2       |              |        | -         | d Calle   | ounay    |         |            |      |         |   |           |   |
|   | your br                     | -3 u .      | laine        |         | 2            | ł      | Tagline   | • (option | al)      |         |            |      |         |   |           |   |
|   | R                           |             |              |         | -            | L      |           | norpholo  |          |         |            |      |         |   |           |   |
|   |                             | 1           |              |         | 3            |        | Q 813     | few word  | n, expan | a na se | 00, 9:00 1 | 1000 |         |   |           |   |
|   |                             |             |              |         | J            |        |           | Continue  |          | L       |            |      |         |   |           |   |

Let's think for a second a name for you

In my case I have decided to use my name

**Optional: Tagline?** 

Choose a design

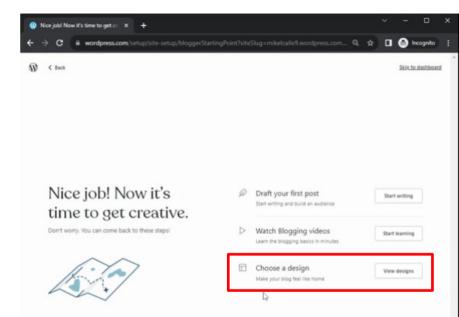

Let's think for a second a name for you

In my case I have decided to use my nan

**Optional: Tagline?** 

Choose a design

Step 4, design selection!

Look for free Themes

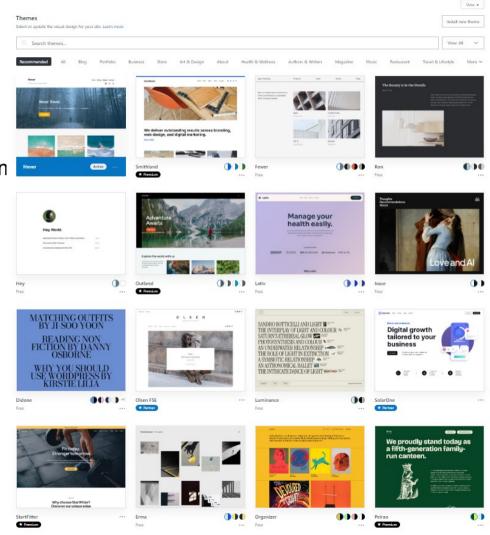

Let's think for a second a name for you

In my case I have decided to use my name

**Optional: Tagline?** 

Choose a design

Step 4, design selection!

Look for free Themes

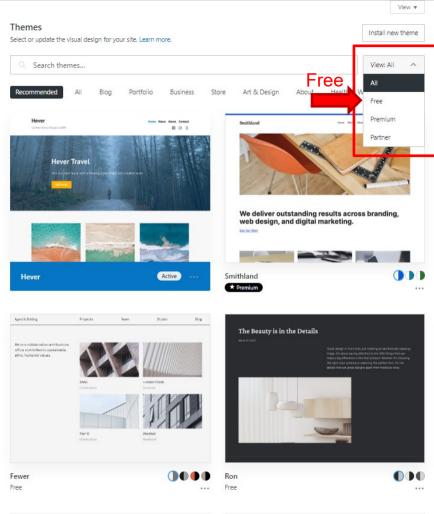

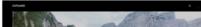

Let's think for a second a name for you

In my case I have decided to use my name

**Optional: Tagline?** 

Choose a design

Step 4, design selection!

Look for free Themes

I selected "Hever" for this tutorial

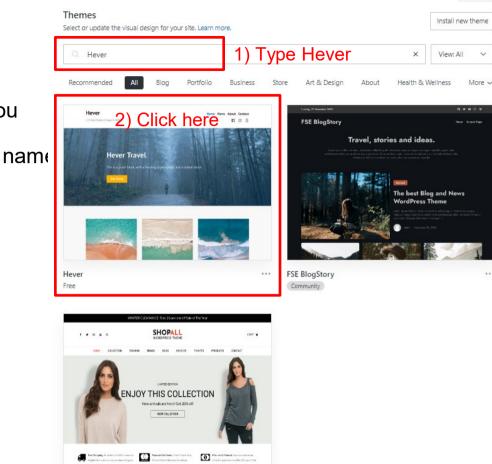

Shopall

View v

Let's think for a second a name for you

In my case I have decided to use my name

**Optional: Tagline?** 

Choose a design

### Step 4, design selection!

Look for free Themes

I selected "Hever" for this tutorial

Activate it to get your new web!

#### My Sites E Reader

← Back to themes

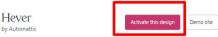

Hever's bold featured Images and bright, cheerful colors are ready to get to work for your business.

Hever is a fun and friendly free WordPress theme that works particularly well for creative and crafty businesses.

We also love it for weddings! Couples love its vibrancy and personality. As a WordPress wedding theme, Hever can be personalized with engagement photos and more, and adding pages for important information like menu options, accommodations, guest lists, and wishlist is intuitive and user-friendly.

Plus, it's a responsive theme that displays your site perfectly on all desktop and mobile devices. Whether you're a creative freelancer launching a career, a small business with a colorful brand, or a bride-to-be. Hever can do the job!

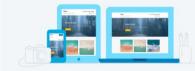

It's our business to help you succeed online

We know starting from scratch can be daunting, so we included clear, step-bystep instructions and video tutorials to help you build an attractive website. If you'd like to skip right to a specific section, click on the relevant link:

| <b>Building Your Site</b> | Setting up Your Homepage |
|---------------------------|--------------------------|
| Adding Conte              | nt Adding Your Logo      |
| Adding a Menu             | Connecting Social Media  |

| _ |         |   |  |
|---|---------|---|--|
|   | Ø Write | 2 |  |

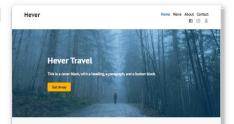

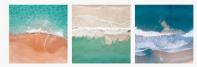

Explore

Experience

This is a group of blocks in columns. This is a group of blocks in columns. Column layouts can be adapted to fit Column layouts can be adapted to fit Column layouts can be adapted to fit different needs different needs

Discover

This is a group of blocks in columns different needs

Not all those who wander are lost. J. R. R. TOLKIEN

Add or remove columns and adjust their dimensions. This column contains two paragraph blocks. The adjacent column contains a pulloupte block

| About Us                             | Get In Touch       | Drop By          |
|--------------------------------------|--------------------|------------------|
| Visitors will want to know who is on | • mail@example.com | 1 Example Street |

Let's think for a second a name for you

In my case I have decided to use my name

**Optional: Tagline?** 

Choose a design

# Step 4, design selection!

Look for free Themes

I selected "Hever" for this tutorial

Activate it to get your new web!\*

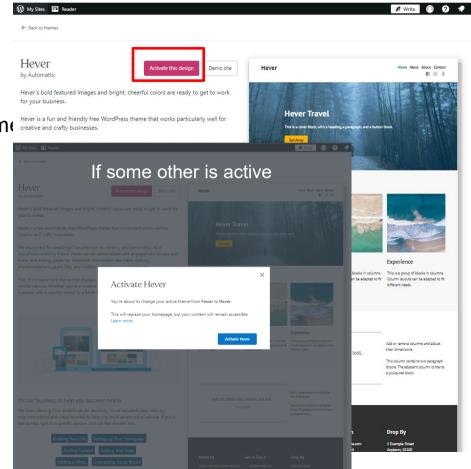

Let's think for a second a name for you

In my case I have decided to use my name

**Optional: Tagline?** 

Choose a design

### Step 4, design selection!

Look for free Themes

I selected "Hever" for this tutorial

Activate it to get your new web!\*

W

#### Congrats on your new theme!

Your new theme is a reflection of your unique style and personality, and we're thrilled to see it come to life.

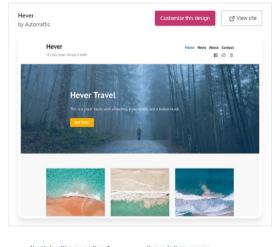

Need help setting up your theme? Check out our support documentation for step-by-step instructions and expert guidance on your theme set up. Your go-to theme resource Take a look at our comprehensive support documentation and learn more about themes.

Get set up support

Learn more about themes

Select Customize

Change the colors

Back to the dashboard

Need extra help? Visit Help Center

#### Congrats on your new theme!

Your new theme is a reflection of your unique style and personality, and we're thrilled to see it come to life.

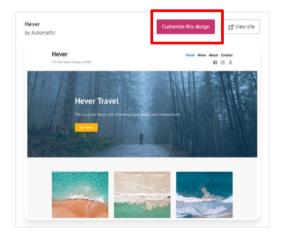

Need help setting up your theme?

Check out our support documentation for step-by-step instructions and expert guidance on your theme set up. Your go-to theme resource

Take a look at our comprehensive support documentation and learn more about themes.

Get set up support

Learn more about themes

Select Customize

Change the colors

| ×                              | Saved | CasMilal                                                                |
|--------------------------------|-------|-------------------------------------------------------------------------|
| ou are customising<br>GeoMikel | 0     |                                                                         |
| ite Identity                   |       |                                                                         |
| Colours & Backgrounds          | >     |                                                                         |
| Menus                          | >     | Hever Travel                                                            |
| Content Options                | >     | never iravel                                                            |
| Widgets                        | >     | This is a cover block, with a heading, a paragraph, and a button block. |
| lomepage Settings              | >     |                                                                         |
| onts                           | >     | Get Away                                                                |
| Additional CSS                 | >     |                                                                         |

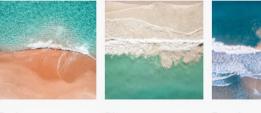

#### Explore

Discover

Experience

This is a group of blocks in columns. Column layouts can be adapted to fit different needs.

This is a group of blocks in columns. Column layouts can be adapted to fit different needs.

This is a group of blocks in columns. Column layouts can be adapted to fit different needs.

**모** 1 1 Hide Controls

Select Customize

Change the colors

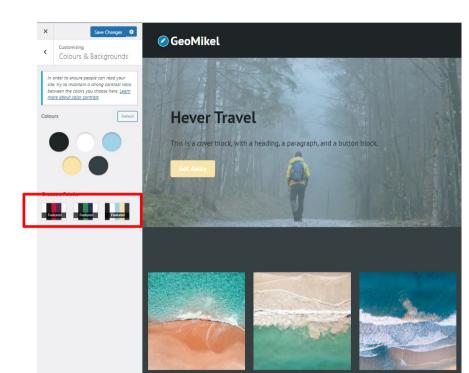

#### Explore

A Hide Controls

9 0 0

#### Discover

Experience

This is a group of blocks in columns. Column layouts can be adapted to fit different needs.

s in This is a group of blocks in s can be columns. Column layouts can be needs. adapted to fit different needs.

This is a group of blocks in columns. Column layouts can be adapted to fit different needs.

Select Customize

Change the colors

**Other options -> Menus with Ramona** 

| 🚯 GeoMikel 🛛 🗙                                                       | 🚯 Customiser « GeoMikel — Word 🛛 🗙 🕂                                    | – 🗆 X         |
|----------------------------------------------------------------------|-------------------------------------------------------------------------|---------------|
| $\leftrightarrow$ $\rightarrow$ C $\triangle$ $\square$ wordpress.cd | com/customize/testmikel2.wordpress.com                                  | 😸 Incognito : |
| 📕 Revistas 📕 Coches2a 📕 WFD                                          | AoE FiN2 Data ArcGIS 😳 Intranet of the Univ 🌐 Modules – UNIPS »         | All Bookmarks |
| X Save Changes<br>You are customising<br>GeoMikel                    | CeoMikel                                                                |               |
| Site Identity                                                        |                                                                         |               |
| Colours & Backgrounds                                                | >                                                                       |               |
| Menus                                                                | Hever Travel                                                            |               |
| Content Options                                                      | >                                                                       |               |
| Widgets                                                              | This is a cover block, with a heading, a paragraph, and a button block. |               |
| Homepage Settings                                                    |                                                                         |               |
| Fonts                                                                | Set Away                                                                | 1             |
| Additional CSS                                                       |                                                                         | No.           |
|                                                                      |                                                                         |               |
| Hide Controls                                                        |                                                                         |               |

Select Customize

Change the colors

Other options -> Menus with Ramona

Homepage Settings as default

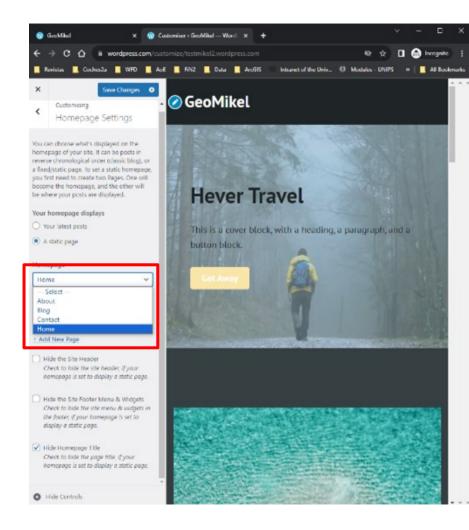

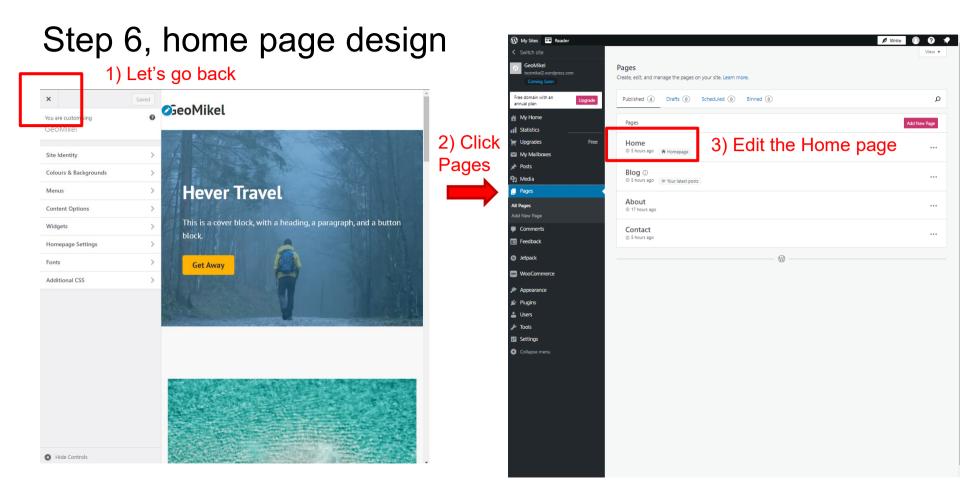

Side panels

Left: page items

Right: properties of selected element

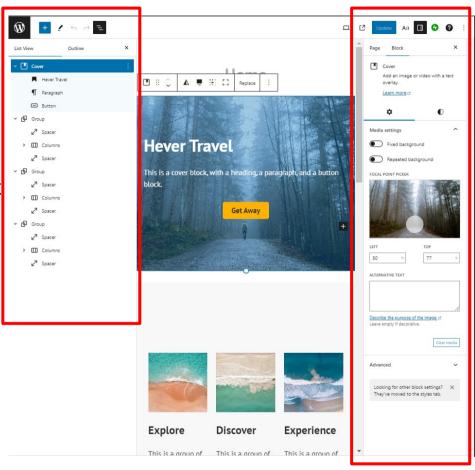

Side panels

Left: page items

Right: properties of selected element

Delete elements

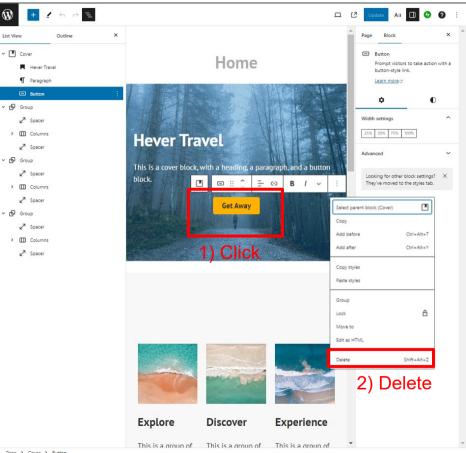

Side panels

Left: page items

Right: properties of selected element

Delete elements

Change a picture

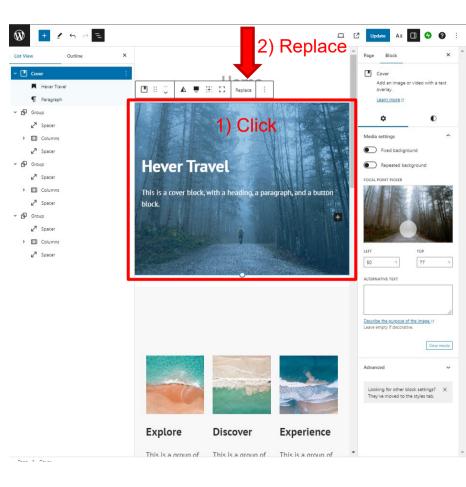

Side panels

Left: page items

Right: properties of selected element

Delete elements

Change a picture

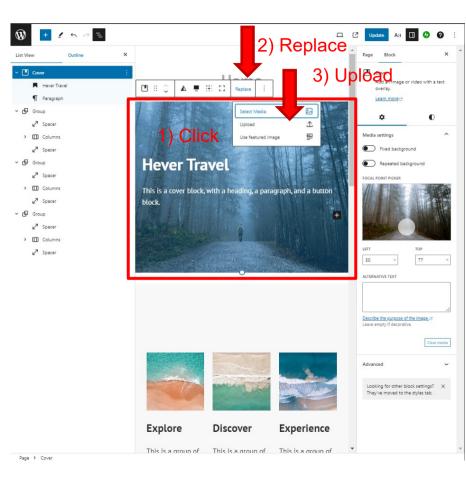

Side panels

Left: page items

Right: properties of selected element

Delete elements

Change a picture

You are ready to practice by your own and modify your home page for the next 5 minutes!!!

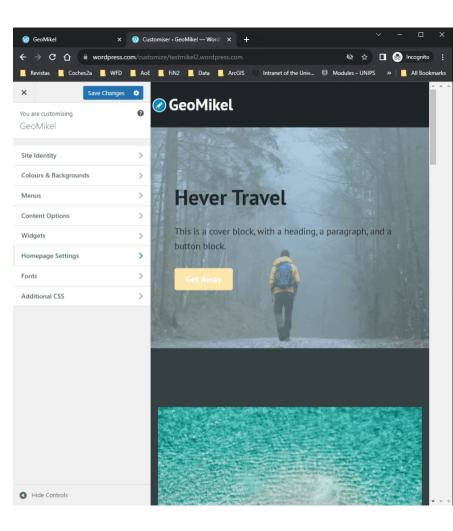

### Pomodoro Short Break Long Break

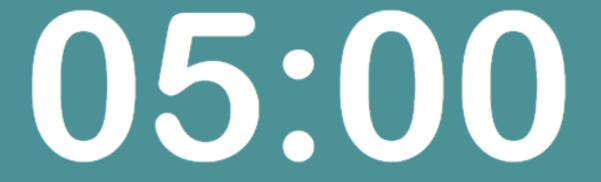

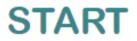